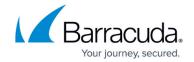

### Release Notes Version 9.0.1 Cloud

https://campus.barracuda.com/doc/71238547/

#### **Please Read Before Updating**

Before updating to a new firmware version, be sure to back up your configuration and read the release notes for each firmware version which you will apply.

**Do not manually reboot your system at any time** during an update, unless otherwise instructed by Barracuda Networks Technical Support. The update process typically takes only a few minutes to apply. If the process takes longer, please contact <a href="Barracuda Networks Technical Support">Barracuda Networks Technical Support</a> for assistance.

#### Fixes and Enhancements in 9.0.1 Cloud

## **Cloud Hosting**

When using BYOL Autoscaling with the Barracuda Web Application Firewall on AWS, the licenses should be activated prior to setting up the deployment. Activation can be done <a href="here">here</a>. [BNWF-26482]

- Feature: When deploying with CloudFormation Templates, it is now possible to irreversibly disable to default local "admin" user account [BNWF-26120]
- Feature: The Barracuda Web Application Firewall on Microsoft Azure can now support multiple NIC's (LAN and WAN), and multiple IP addresses per NIC. [BNWF-25857]
- Feature: Support for Microsoft Operations Management suite is now available on the Barracuda Web Application Firewall. An ARM Template to create the OMS workspace is also available for easy deployment. [BNWF-25180]
- Feature: Configuration backup (including scheduled backup) to AWS S3 is now possible with the Barracuda Web Application Firewall [BNWF-25157]
- Enhancement: LDAP groups can now be assigned to admin roles when setting up Role Based Administration on the Barracuda Web Application Firewall [BNWF-25649]
- Fix: The 'webconsconf' related ACL is now visible ONLY in public cloud Barracuda Web
  Application Firewall instances. This ACL rule can be edited under System > ACL > Auto Created
  Network ACLs in the ADVANCED > Advanced Networking page. [BNWF-21281]

# Barracuda Web Application Firewall

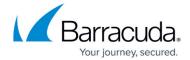

© Barracuda Networks Inc., 2024 The information contained within this document is confidential and proprietary to Barracuda Networks Inc. No portion of this document may be copied, distributed, publicized or used for other than internal documentary purposes without the written consent of an official representative of Barracuda Networks Inc. All specifications are subject to change without notice. Barracuda Networks Inc. assumes no responsibility for any inaccuracies in this document. Barracuda Networks Inc. reserves the right to change, modify, transfer, or otherwise revise this publication without notice.